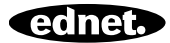

# **ednet.living**

# **Guida all'installazione rapida**

84290 • 84291 • 84292

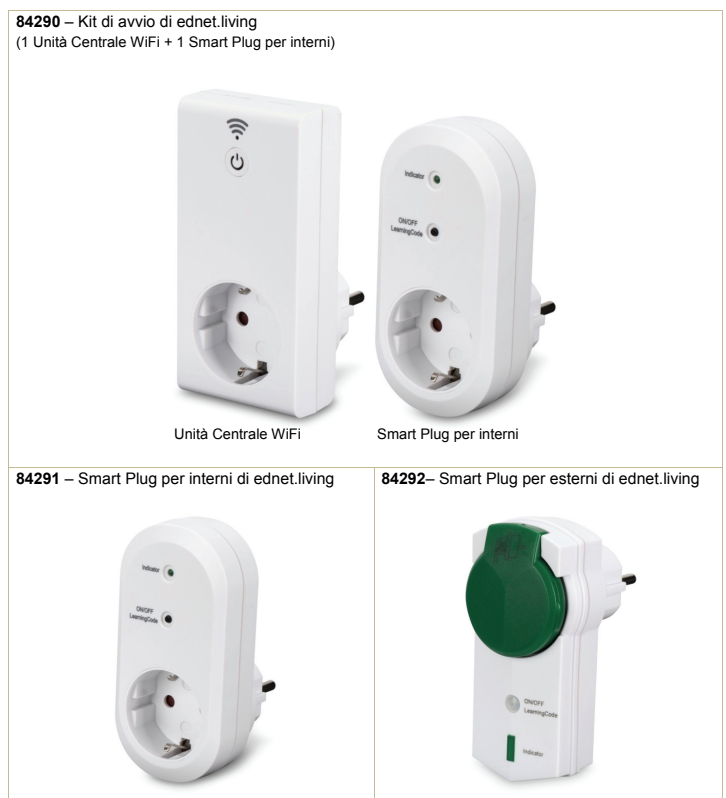

# **1. Installazione**

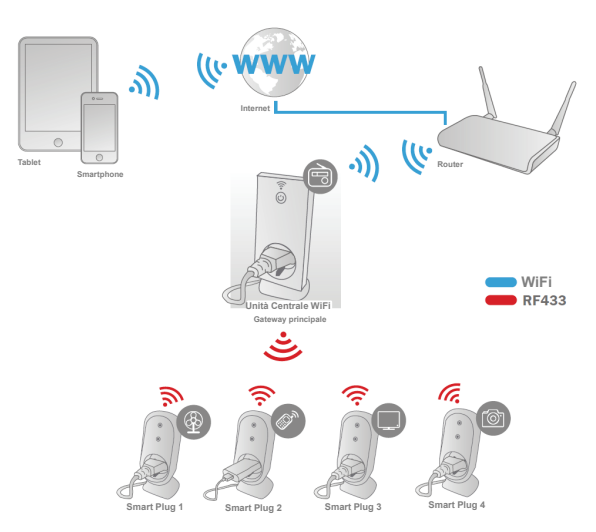

\* Assicurarsi che le Unità centrali WiFi e gli Smartphone siano connessi a internet per installare e controllare ACCENSIONE e SPEGNIMENTO ALIMENTAZIONE tramite Smartphone sempre e dovunque.

# **2. Configurazione APP**

#### 2.1 Installare APP

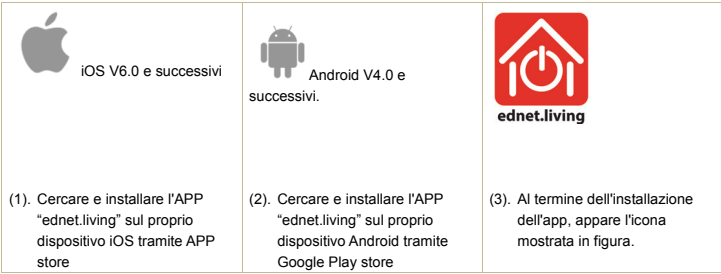

2.2 Registrazione all'account, accesso, inserimento e modifica password e interfaccia principale

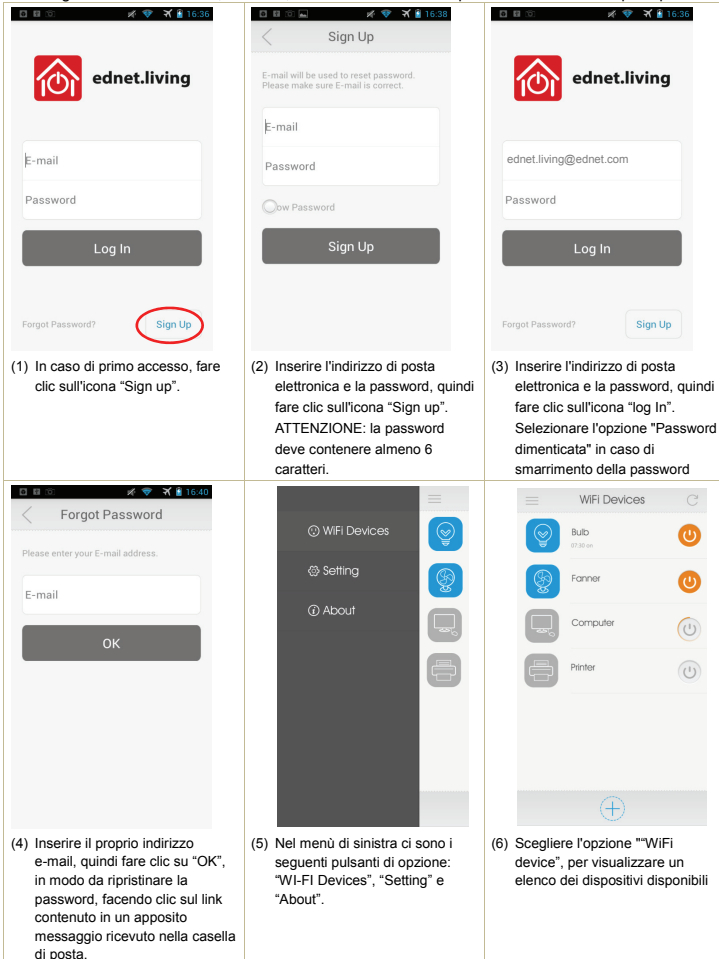

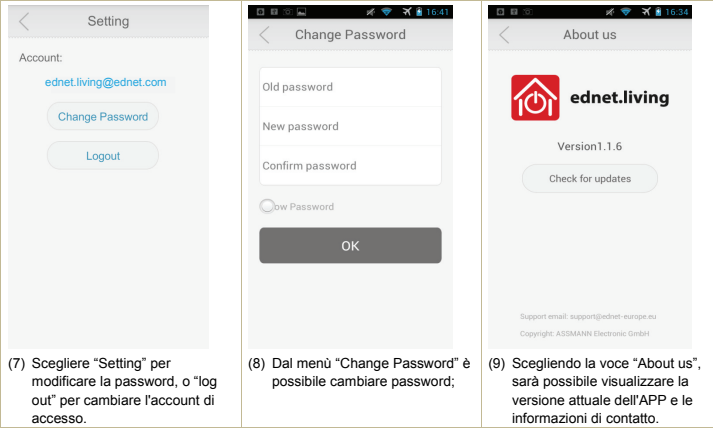

2.3 Aggiunta dell'Unità Centrale WiFi per connettersi alla rete

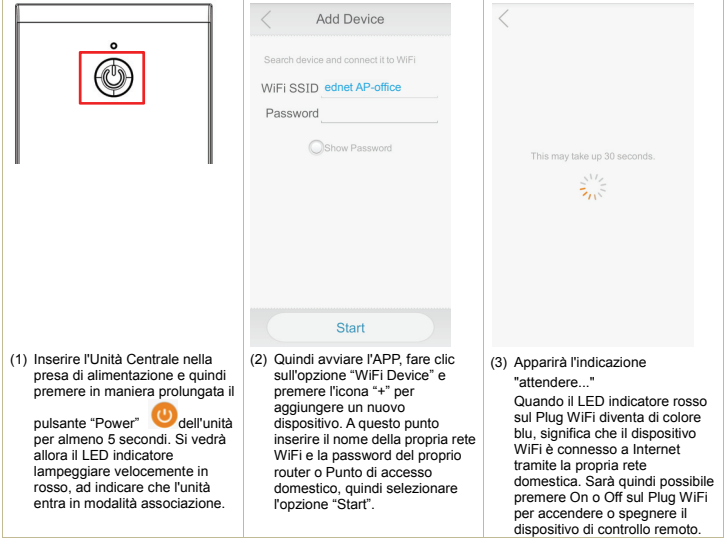

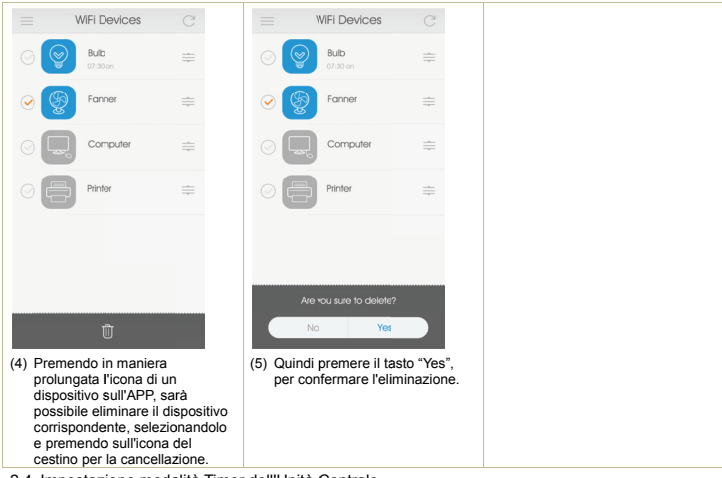

#### 2.4 Impostazione modalità Timer dell'Unità Centrale

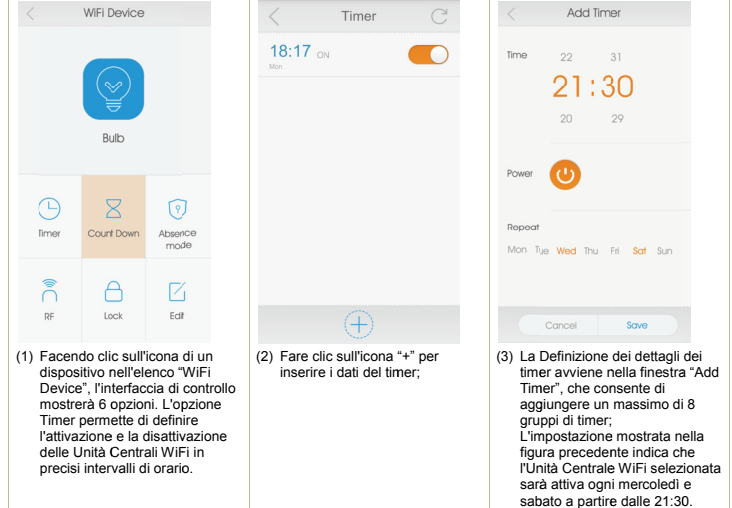

## 2.5 Modalità Conto alla rovescia dell'Unità Centrale WiFi

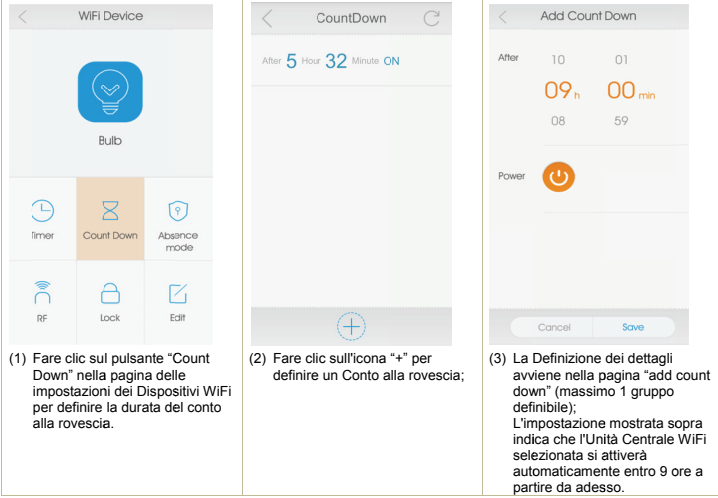

## 2.6 Blocco Unità Centrale WiFi e funzioni di modifica

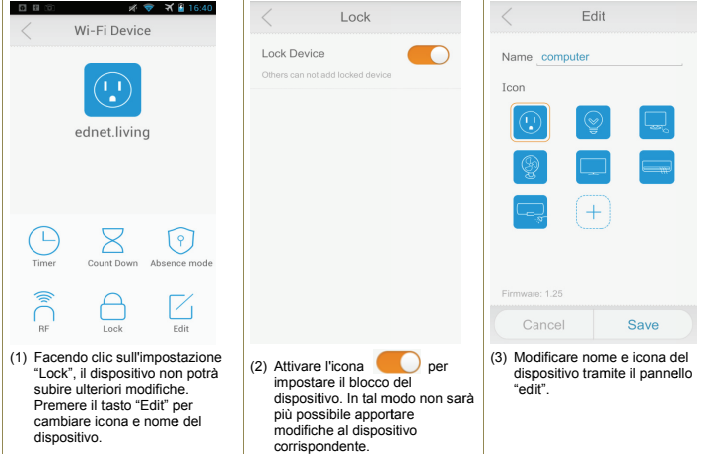

### 2.7 Aggiunta di Smart Plug RF all'Unità centrale per attivarne il controllo via APP

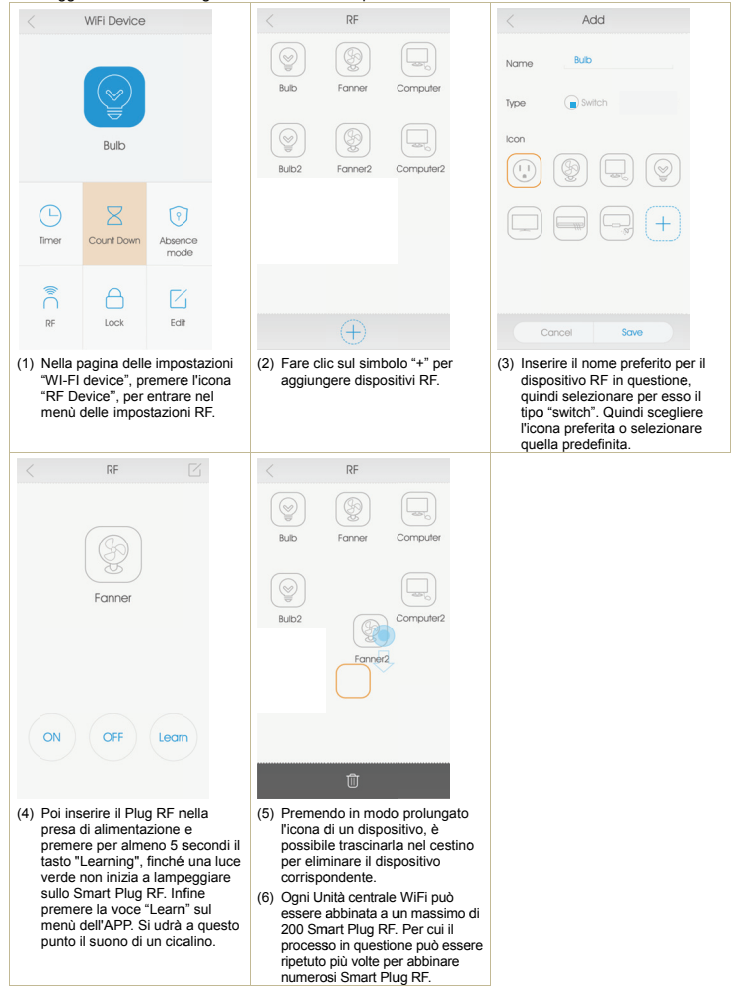

ASSMANN Electronic GmbH dichiara che il prodotto soddisfa i requisiti e le norme delle direttive 1999/5/EG e RoHS 2011/65/EG. Il cliente può richiedere la completa dichiarazione di conformità inviando una email all'indirizzo indicato qui di seguito.

ASSMANN Electronic GmbH Auf dem Schüffel 3 58513 Lüdenscheid

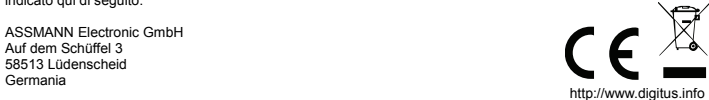